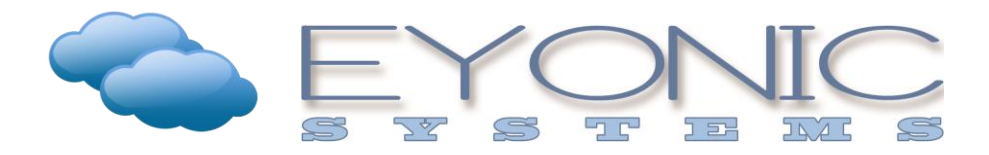

## Ransomware

- What is it?
	- o Malicious software that encrypts all of the files on the infected device
	- o AND any attached USB drives
	- o AND any mapped network drives
	- $\circ$  Distribution increased 267% between June November 2016
- How does it work?
	- o A malicious piece of software gets installed on the local device which starts encrypting files
	- o The software can come from a link on a website, in an email, as an attachment, from a USB drive, etc.
	- o Later you are asked to pay the "Ransomware" in bitcoin because it is untraceable
	- o If paid, you should get an encryption key to unlock your life
	- o Honor amongst thieves consider the source you are working with
- First steps if you think you have been affected
	- o Remove it from the network
		- **Unplug the network cable (looks like a phone cord)**
		- **Disable the wireless**
	- o Shut the device off
- What's next?
	- o Assess the damage
	- o Find a trusted source to help you if necessary
	- o Decide how to recover
		- Wipe the machine, reinstall the OS, and copy backed up files onto the machine
		- Pay the ransom
			- Enter the encryption key and hope it works
			- Recommend copying all files to another location, wiping the machine and copying files back because there is no guarantee the malicious software does not still exist on the machine
- How can you protect yourself?
	- o Be cautious about what you download and what links you click
	- o Keep backup copies of any important files!
		- Remember the backup rule of 3:
			- 3 copies of anything important
			- 2 different types of storage media
			- 1 offsite storage location
	- o Create secondary logins for children and other family members on devices
		- This is especially important when these device are used for business purposes
- Questions? Check out<https://eyonic.com/ransomware> or feel free to ask us!